# Digital Design Laboratory

#### Dr. Oniga István University of Debrecen, Faculty of Informatics

This work was supported by the construction EFOP-3.4.3-16-2016-00021. The project was supported by the European Union, co-financed by the European Social Fund.

### 4. Laboratory assignments

- Encoder circuits
- Decoding circuits
- Multiplexers

## **Lab4\_1a assignment:**

Decimal to BCD encoder structural description

- Create a new HDL project (Lab4\_1a)
- Add a new Verilog source (Lab4\_1a.v)
- Edit the Lab4 1a.v file according with description on next slide.
- Add a new Verilog text fiture file (Lab4\_1a\_tf.v) and add the stimulus as in next next slides
- Simulate the circuit
- Add and adapt the constraints file Nexysx.UCF
	- $-$  Inputs: sw[9:0] (I0-I9 on figure)
	- Outputs: ld[3:0] (Y3-Y0 on figure)

## **Lab4\_1a assignment:**

#### Decimal to BCD encoder structural description

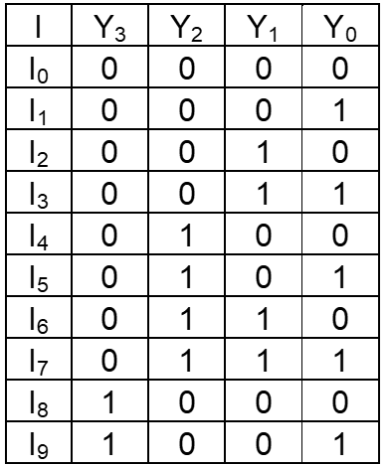

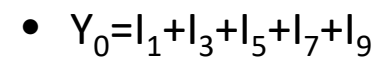

- $Y_1 = I_2 + I_3 + I_6 + I_7$
- $Y_2=I_4+I_5+I_6+I_7$

```
• Y_3=I_8+I_9
```
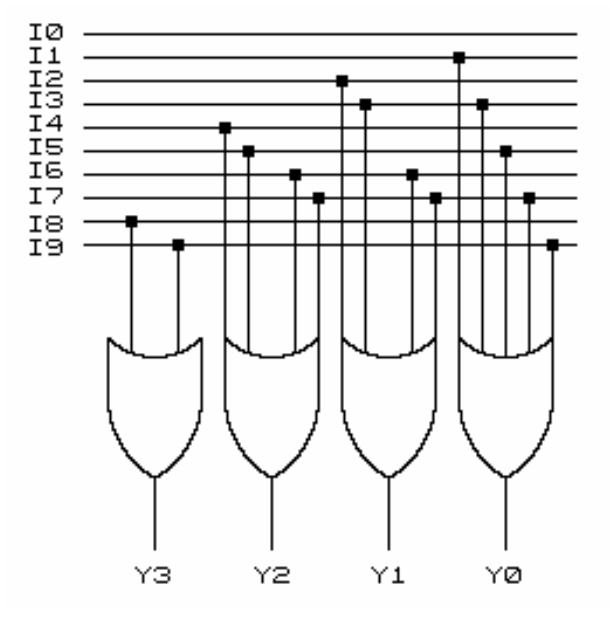

module BCDmod( input [9:0] sw, output [3:0] ld );

> assign ld[0]=sw[1]|sw[3]|sw[5]|sw[7]|sw[9]; assign ld[1]=sw[2]|sw[3]|sw[6]|sw[7]; assign ld[2]=sw[4]|sw[5]|sw[6]|sw[7]; assign  $\text{Id}[3] = sw[8] \text{sw}[9]$ ;

### **Lab4\_1a simulation**

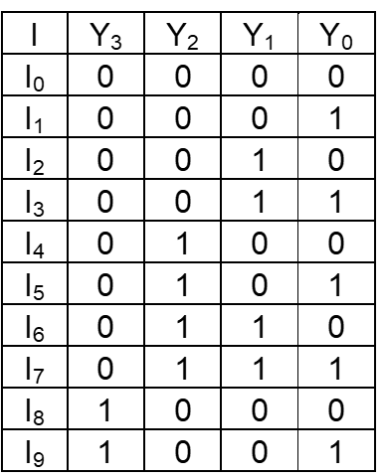

// Add stimulus here

sw[1]=1; #100; sw[1]=0; sw[2]=1; #100; sw[2]=0; sw[3]=1; #100; sw[3]=0; sw[4]=1; #100; sw[4]=0; sw[5]=1; #100; sw[5]=0; sw[6]=1; #100; sw[6]=0; sw[7]=1; #100; sw[7]=0; sw[8]=1; #100; sw[8]=0; sw[9]=1;

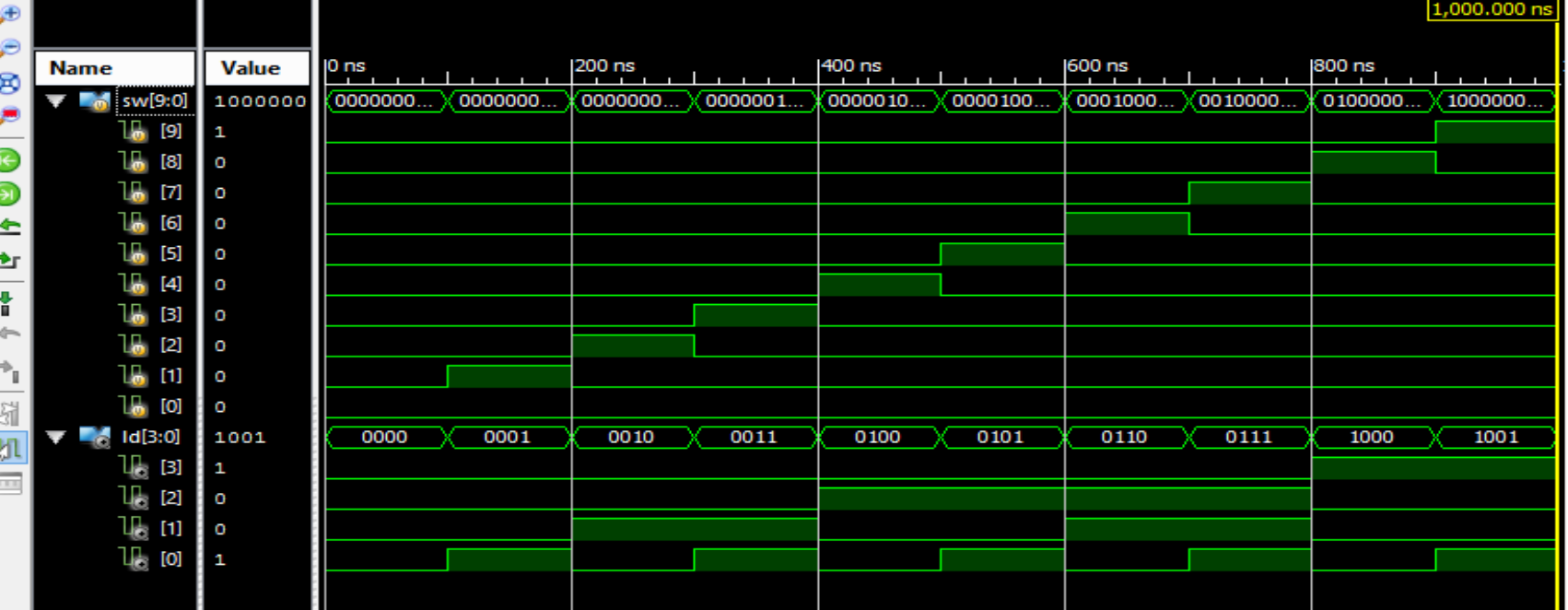

## **Lab4\_1b assignment:**

8 to 3 encoder structural description

```
module encode83a (
input wire [7:0] x,
output wire [2:0] y,
output wire valid
\,;
assign y[2] = x[7] | x[6] | x[5] | x[4];assign y[1] = x[7] | x[6] | x[3] | x[2];assign y[0] = x[7] | x[5] | x[3] | x[1];assign valid = |x_i|endmodule
```
- Add a Verilog test fixture file and simulate the circuit.
- Write the truth table of the circuit.

# **Lab4\_1b: 8:3 encoder simulation**

Write the text fixture file to generate the inputs needed for X signal (as in following figure) and check the outputs.

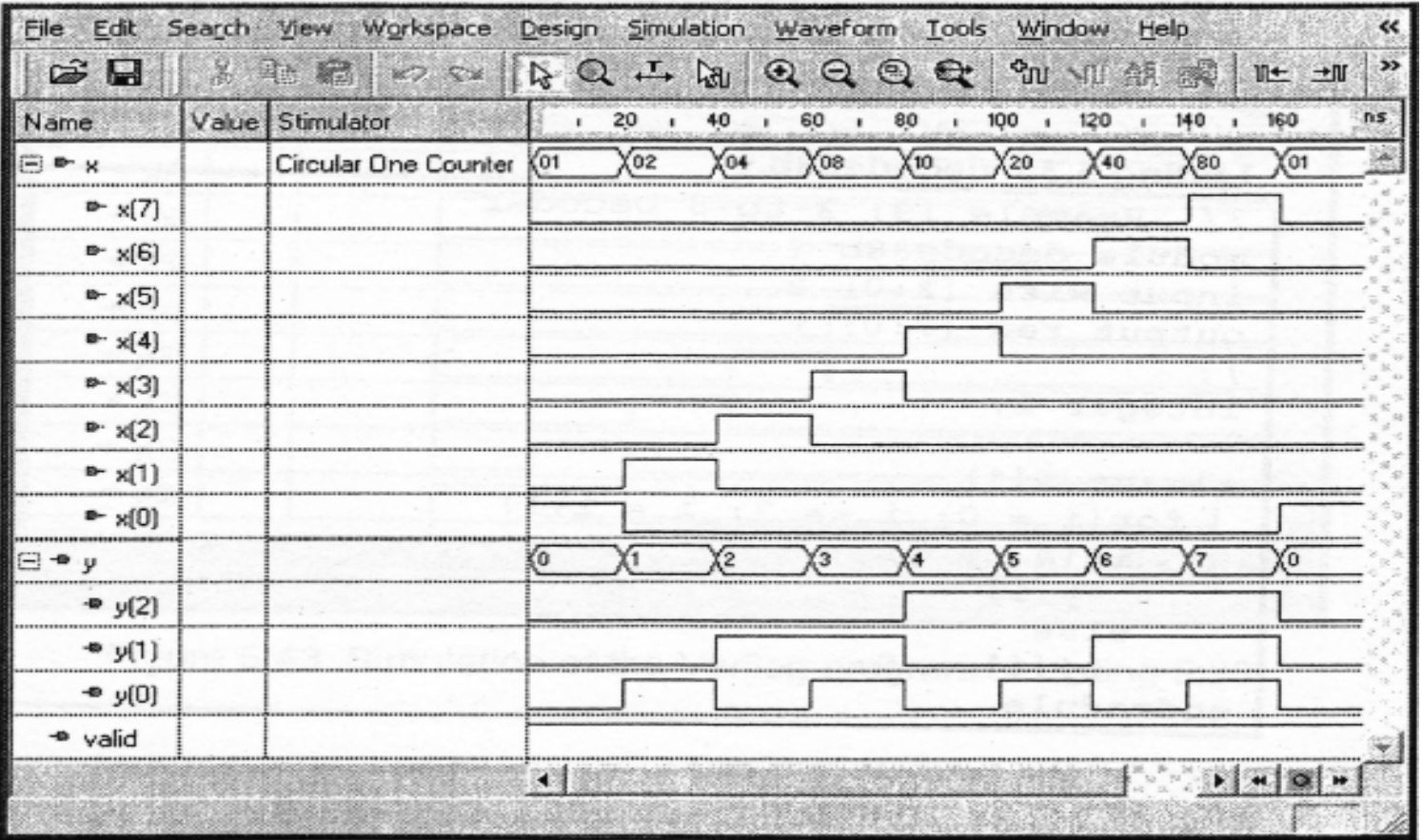

## **8:3 encoder implementation**

Switch to implementation and add the following top module to the project

```
module encode83a top (
input wire [7:0] sw.
output wire [2:0] ld,
output wire dp
\cdotwire valid;
assign dp = -valid;
encode83a E1 (.x(sw)),
      .y(1d),
      .valid(valid)
);
endmodule
```
Add and modify the ucf file. Generate the configuration file, download to board and test

### **Lab4\_1c assignment**

### Priority encoder behavioral description with **if**

// 3-Bit 1-of-9 Priority Encoder //Verilog 1995 module v\_priority\_encoder\_1 (sw, ld); input [7:0] sw; output [2:0] ld; reg [2:0] ld; always @(sw) begin if  $(sw[0])$  ld = 3'b000; else if  $(sw[1])$  ld = 3'b001; else if  $(sw[2])$  ld = 3'b010; else if  $(sw[3])$  ld = 3'b011; else if  $(sw[4])$  ld = 3'b100; else if  $(sw[5])$  ld = 3'b101; else if  $(sw[6])$  ld = 3'b110; else if  $(sw[7])$  ld = 3'b111; else  $ld = 3'bxxx$ ; end endmodule

```
// 3-Bit 1-of-9 Priority Encoder
//Verilog 2001
module v_priority_encoder_1 (input [7:0] sw,
                                   output reg [2:0] ld);
  always @(sw)
  begin
    if (sw[0]) ld = 3'b000;
    else if (sw[1]) d = 3'b001;
    else if (sw[2]) ld = 3'b010;
    else if (sw[3]) ld = 3'b011;
    else if (sw[4]) ld = 3'b100;
    else if (sw[5]) ld = 3'b101;
    else if (sw[6]) ld = 3'b110;
    else if (sw[7]) ld = 3'b111;
    else ld = 3'bxxx;end
endmodule
```
Add and modify the ucf file. Generate the configuration file, download to board and test

# **Lab4\_2 assignment: Decoders**

### **Lab4\_2a assignment: Binary decoder from 3 to 8**

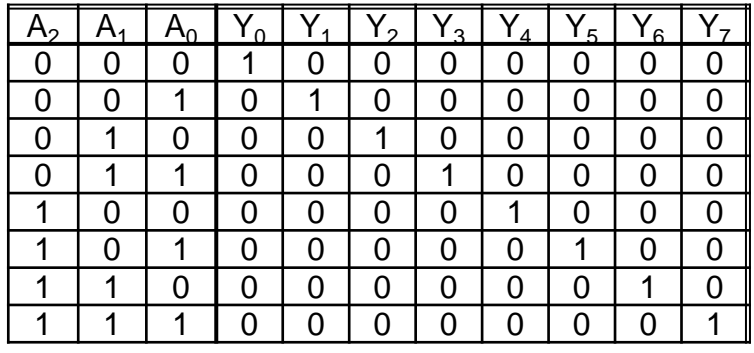

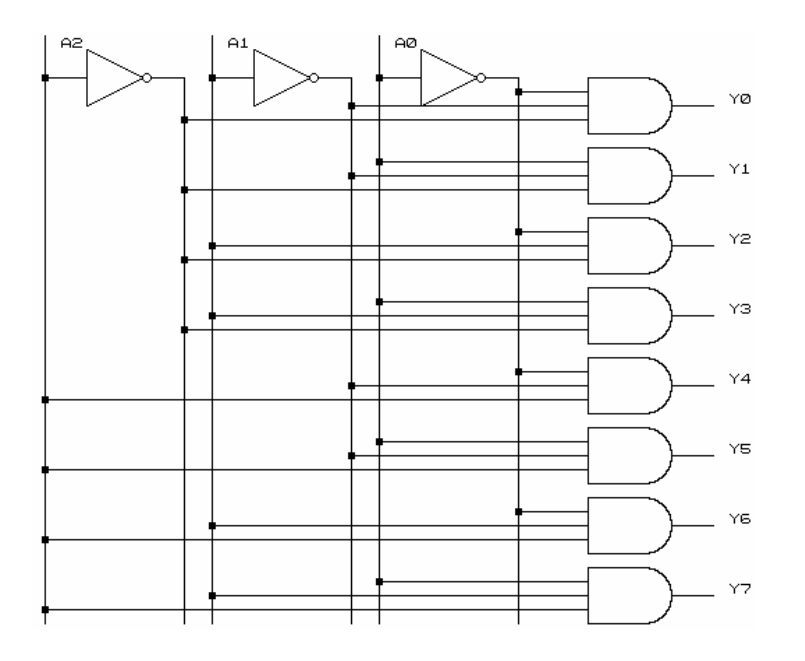

module decod( input A0, input A1, input A2, output [7:0] led );

> assign led[0]=~A0&~A1&~A2; assign led[1]=A0&~A1&~A2; assign led[2]=~A0&A1&~A2; assign led[3]=A0&A1&~A2; assign led[4]=~A0&~A1&A2; assign led[5]=A0&~A1&A2; assign led[6]=~A0&A1&A2; assign led[7]=A0&A1&A2;

### **Lab4\_2b assignment: Binary decoder from 3 to 8**  - Behavioral description -

// 1-of-8 decoder (One-Hot) module v decoders 1 (input [2:0] sel, output reg [7:0] res);

always @(sel or res) begin case (sel) 3'b000 : res = 8'b00000001; 3'b001 : res = 8'b00000010; 3'b010 : res = 8'b00000100; 3'b011 : res = 8'b00001000; 3'b100 : res = 8'b00010000; 3'b101 : res = 8'b00100000; 3'b110 : res = 8'b01000000; default : res = 8'b10000000; endcase end endmodule

// 1-of-8 decoder (One-Cold) module v\_decoders\_1 (input [2:0] sel, output reg [7:0] res);

always @(sel) begin case (sel) 3'b000 : res = 8'b11111110; 3'b001 : res = 8'b11111101; 3'b010 : res = 8'b11111011; 3'b011 : res = 8'b11110111;  $3'b100$ : res =  $8'b11101111$ ;  $3'b101$ : res =  $8'b11011111$ :  $3'b110 : res = 8'b10111111$ ; default : res = 8'b01111111; endcase end endmodule

# **Lab4\_3a assignment:**

### **Multiplexers**

#### • 2:1 multiplexer

```
module mux_21 (input in0, in1, sel, output r);
assign r = (sel==1'b1) ? in1 : in0;
endmodule
module mux_21 (input in0, in1, sel, output reg r);
always \omega (*)
if (self = 1'b1) r \leq \text{in1};
else \t\t r \leq in0;endmodule
module mux_21 (input in0, in1, sel, output reg r);
always @ (*)
case(sel)
    1'b0: r <= in0;
    1'b1: r <= in1;
                                                            Assign
                                                                If
                                                             Case
```
## **Lab4\_3b assignment:**

### Structural description

#### • 4:1 multiplexer

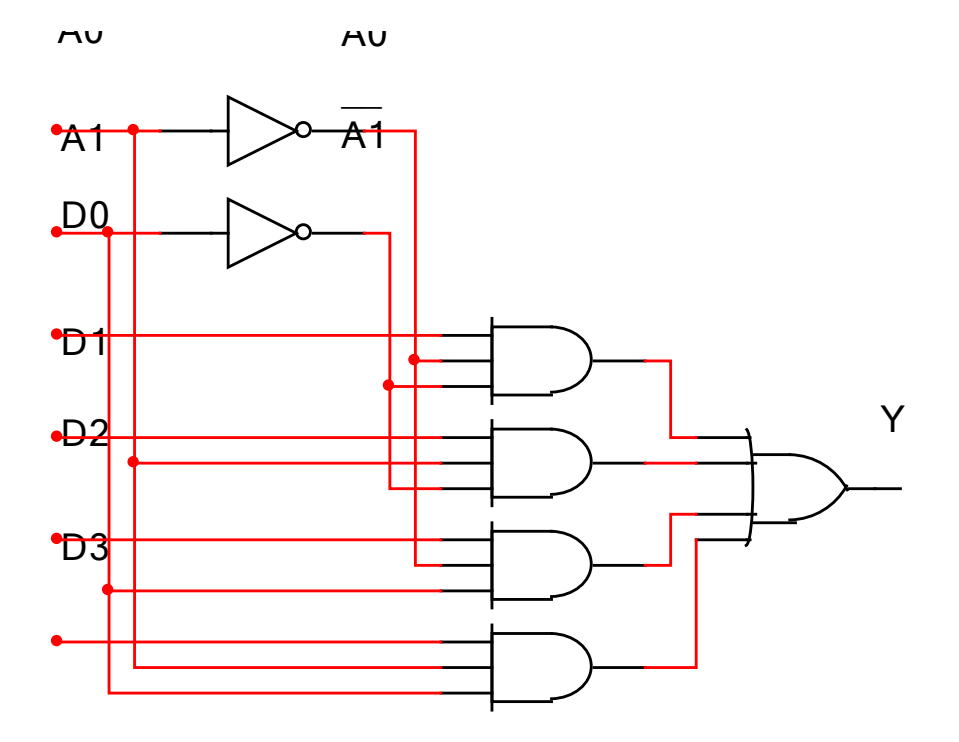

*Y = ~A1 & ~A0 & D0 | ~A1 & A0 & D1 | A1 & ~A0 & D2 | A1 & A0 & D3*

## **Lab4\_3c assignment:**

### Behavioral description

• 4:1 multiplexer

```
module mux_41 (input in0, in1, in2, in3, input [1:0] sel, output reg 
r);
always @ (*)
case(sel)
   2'b00: r <= in0;
   2'b01: r <= in1;
   2'b10: r <= in2;
   2'b11: r <= in3;
endcase
```
### **Lab4\_3d assignment:**

#### **Generic Multiplexer**

```
module mux2q
# (parameter N = 4)
(input wire [N-1:0] a,
 input wire [N-1:0] b,
 input wire s,
 output reg [N-1:0] y
\rightarrow
```

```
always @(*)if(s == 0)y = a;else
    y = b;endmodule
```

```
module mux28()input wire [7:0] a,
input wire [7:0] b,
input wire s,
output wire [7:0] y
);
mux2q # (
 .N(8)M8 (.a(a),
 .b(b),
 .S(S),\cdoty(y)\, ;
 endmodule
```